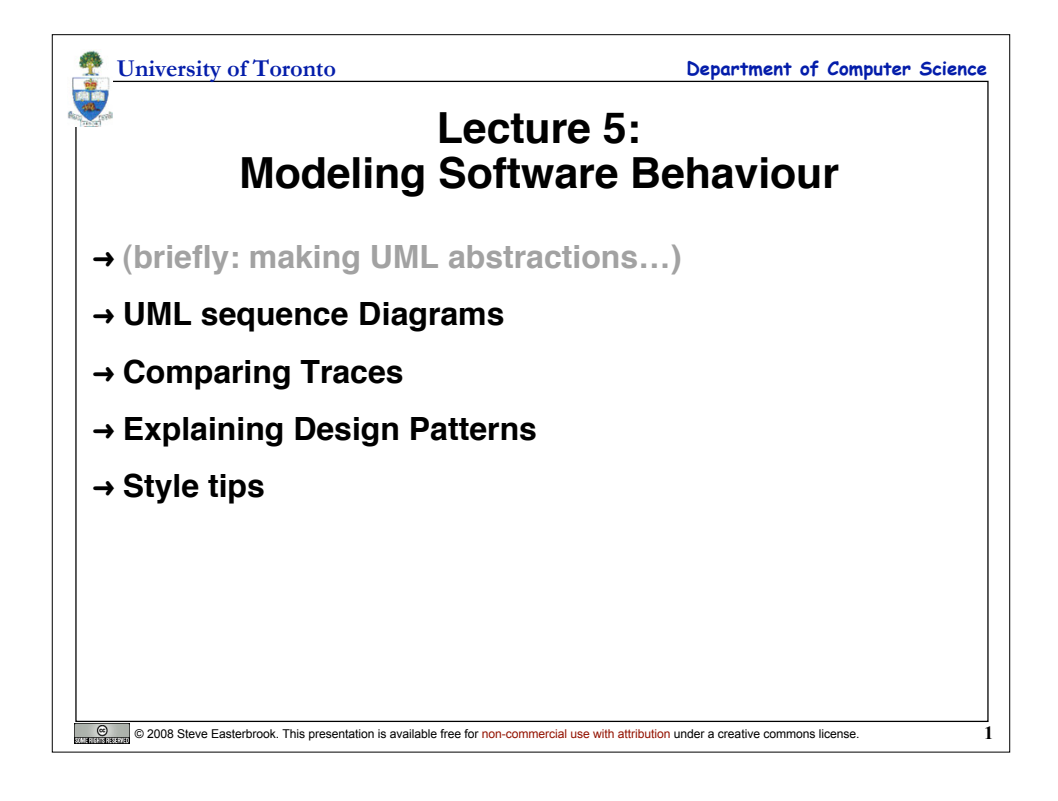

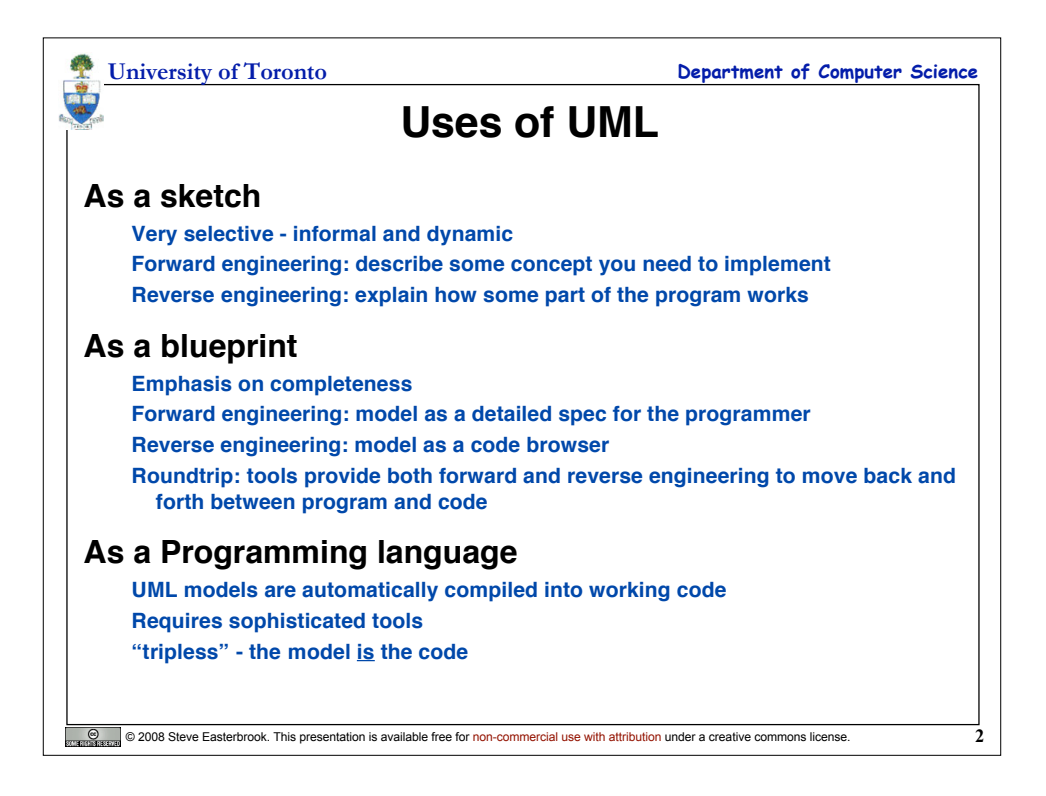

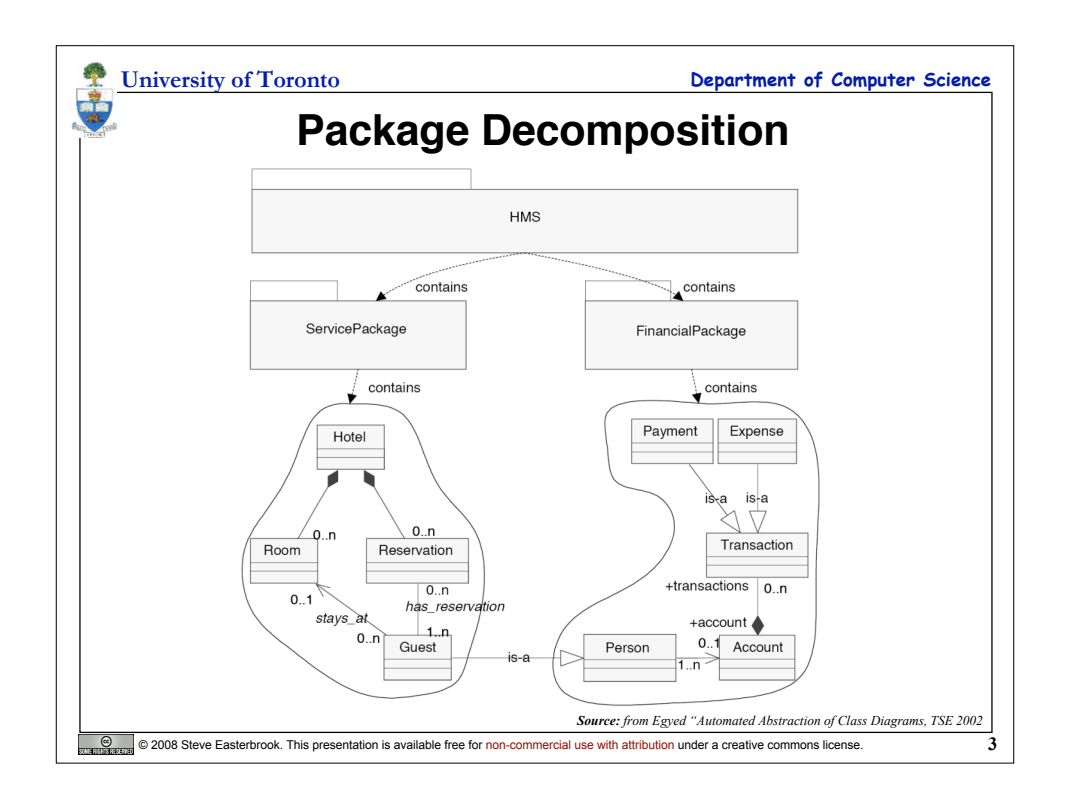

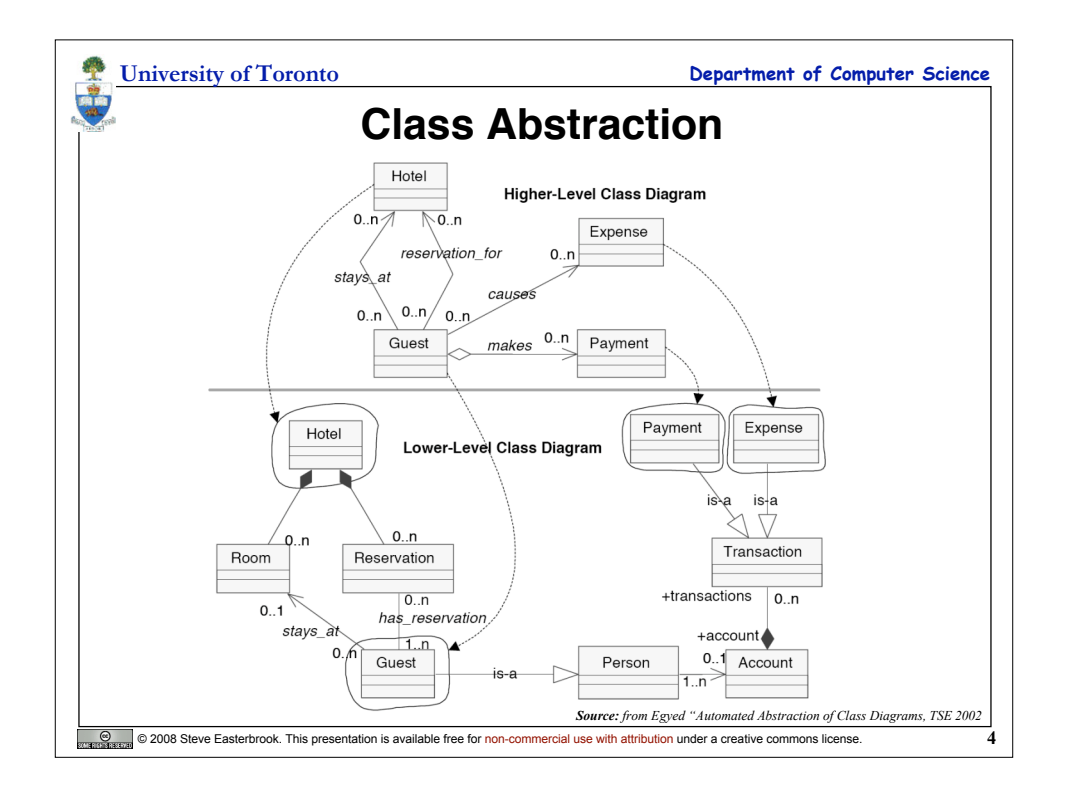

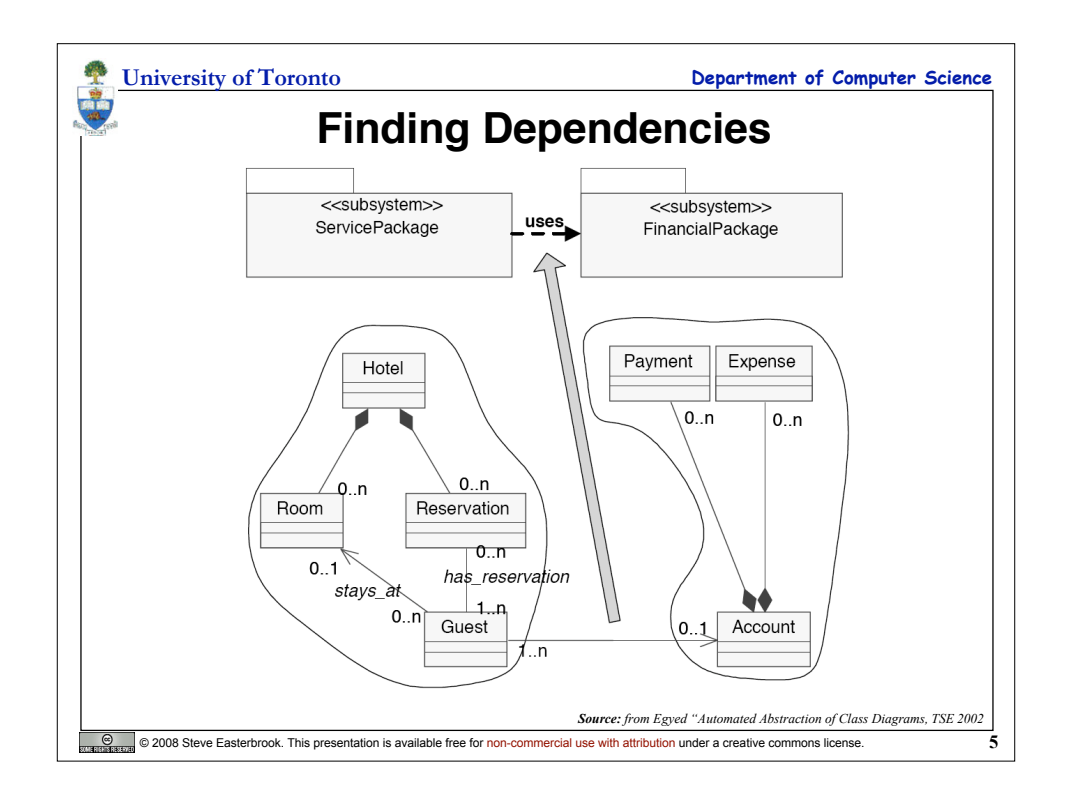

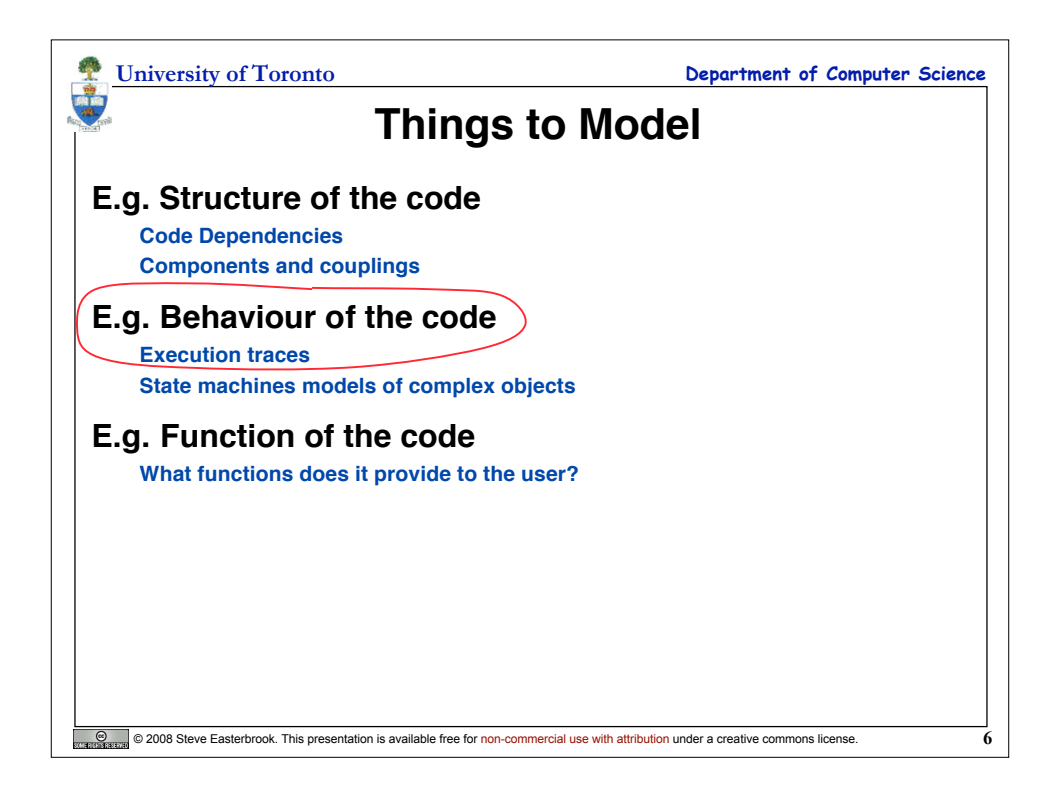

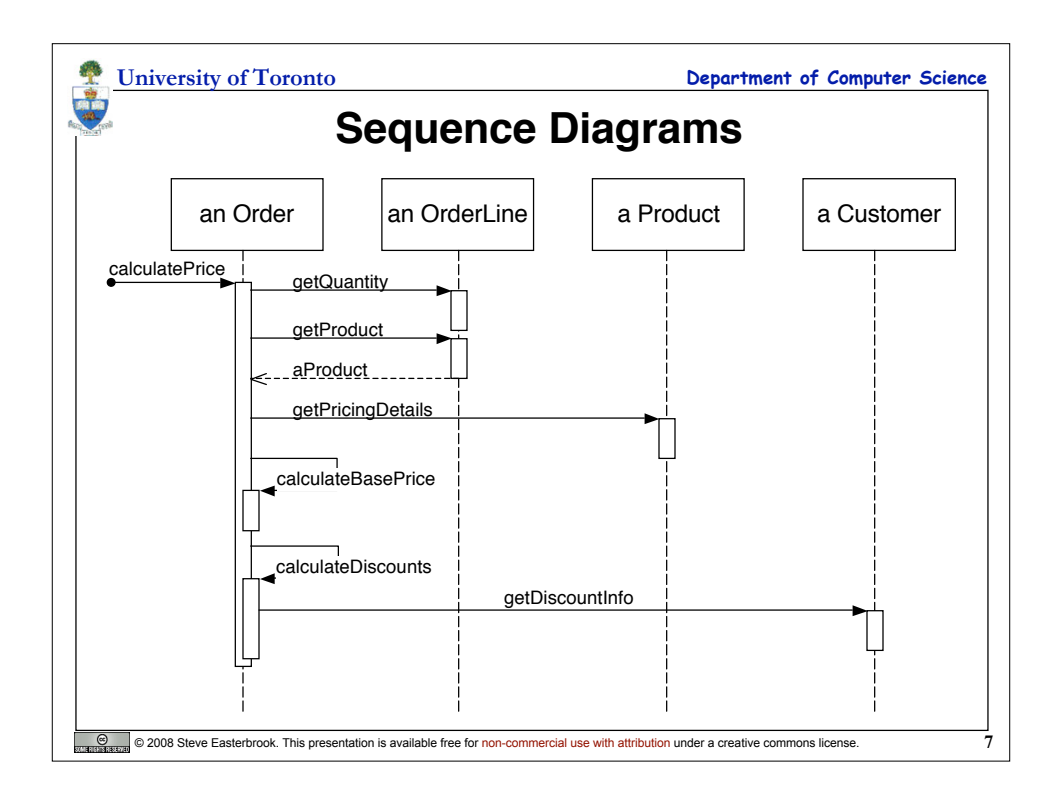

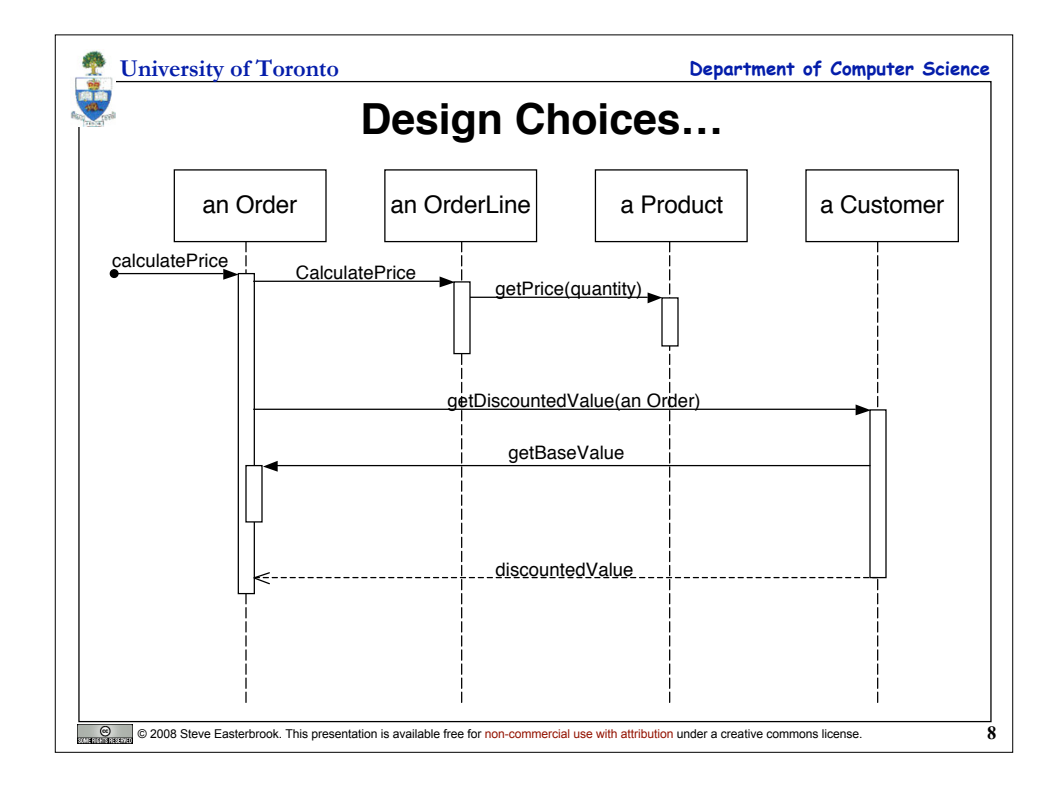

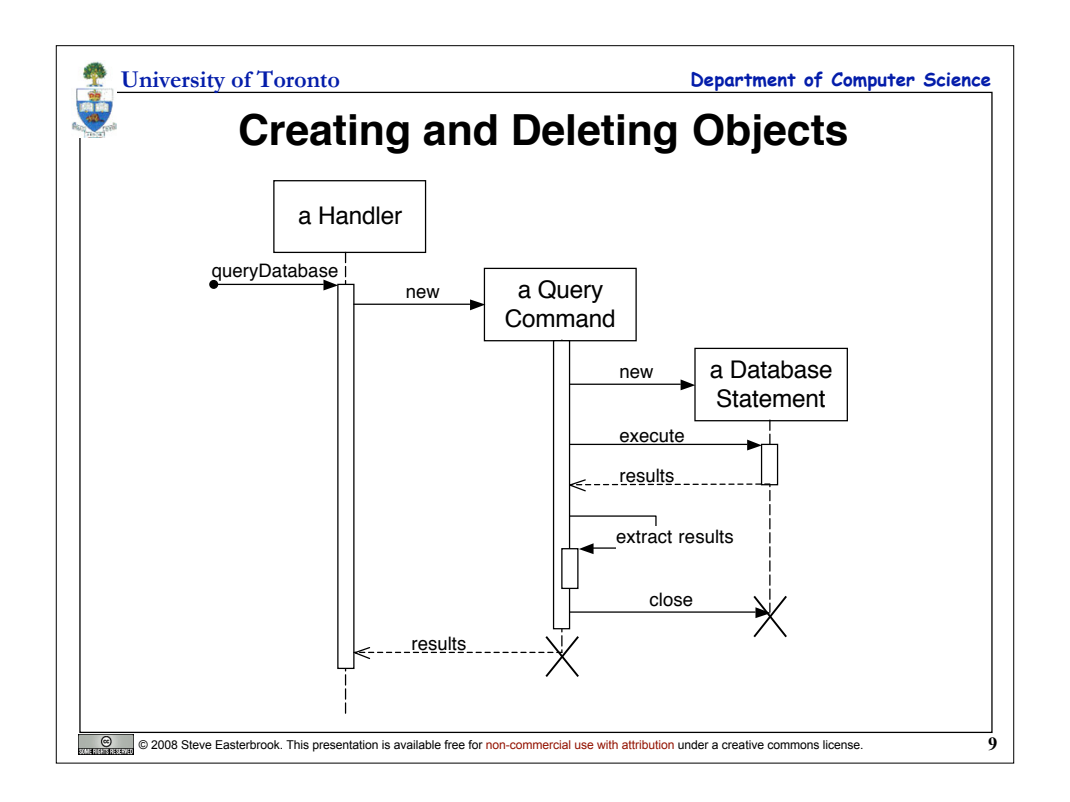

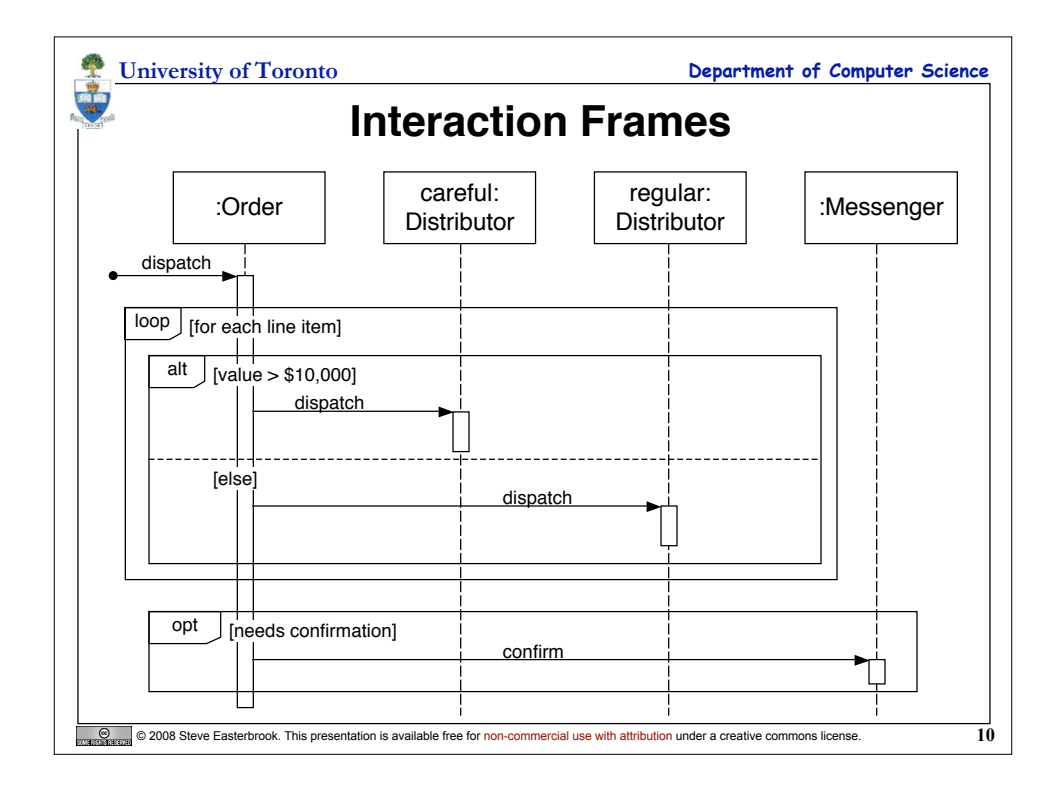

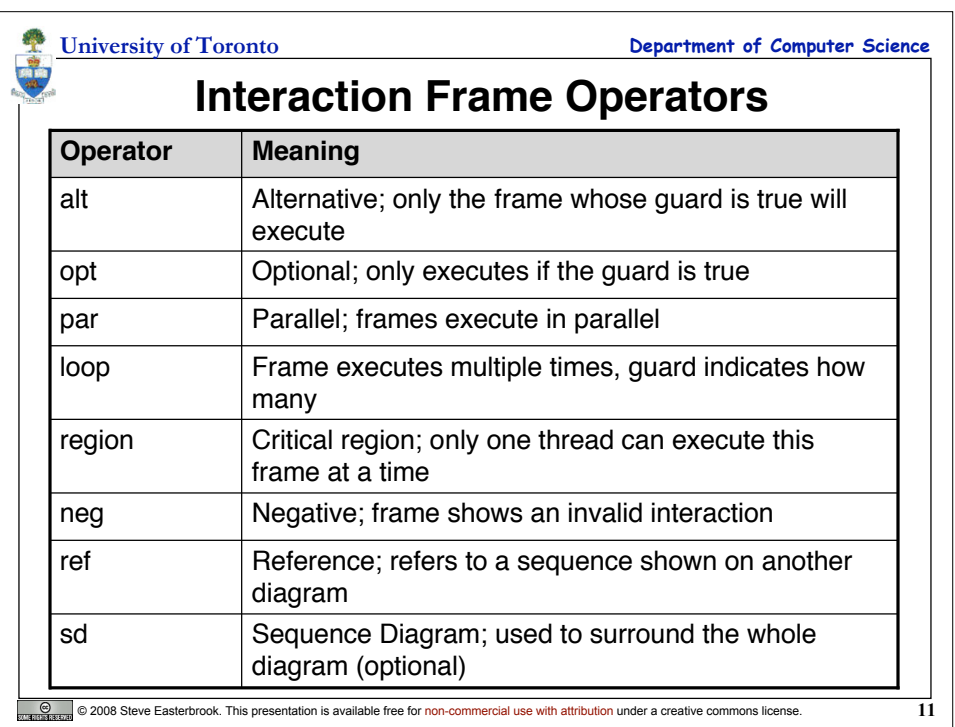

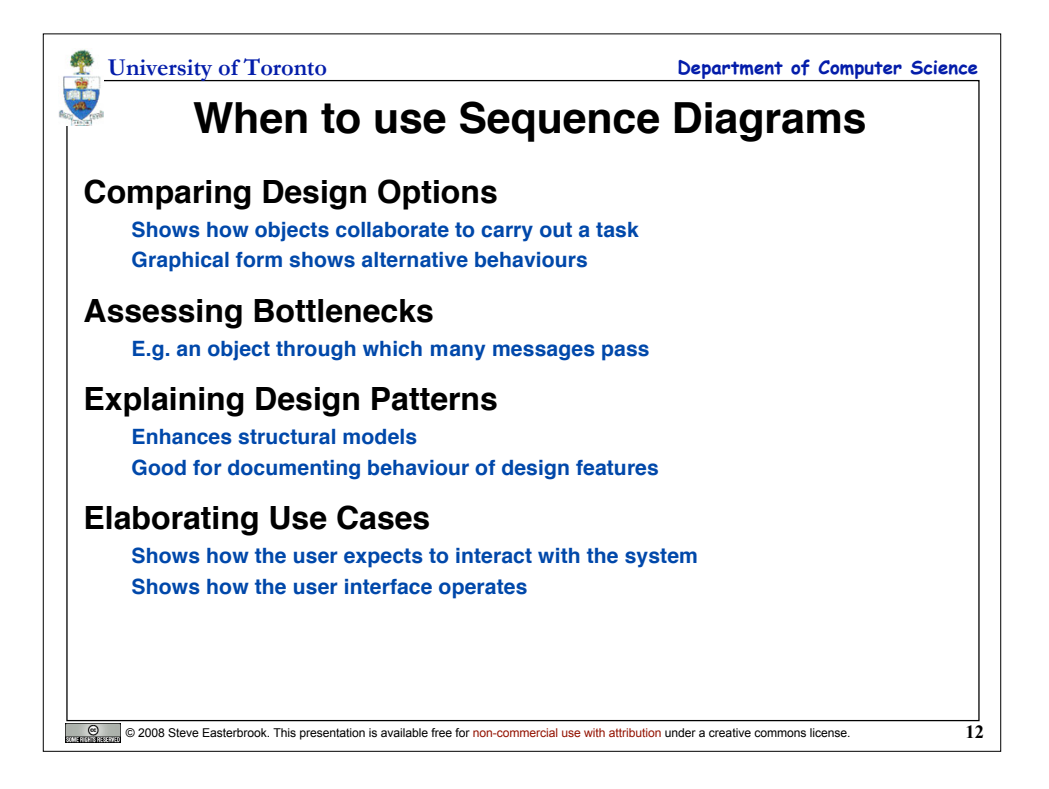

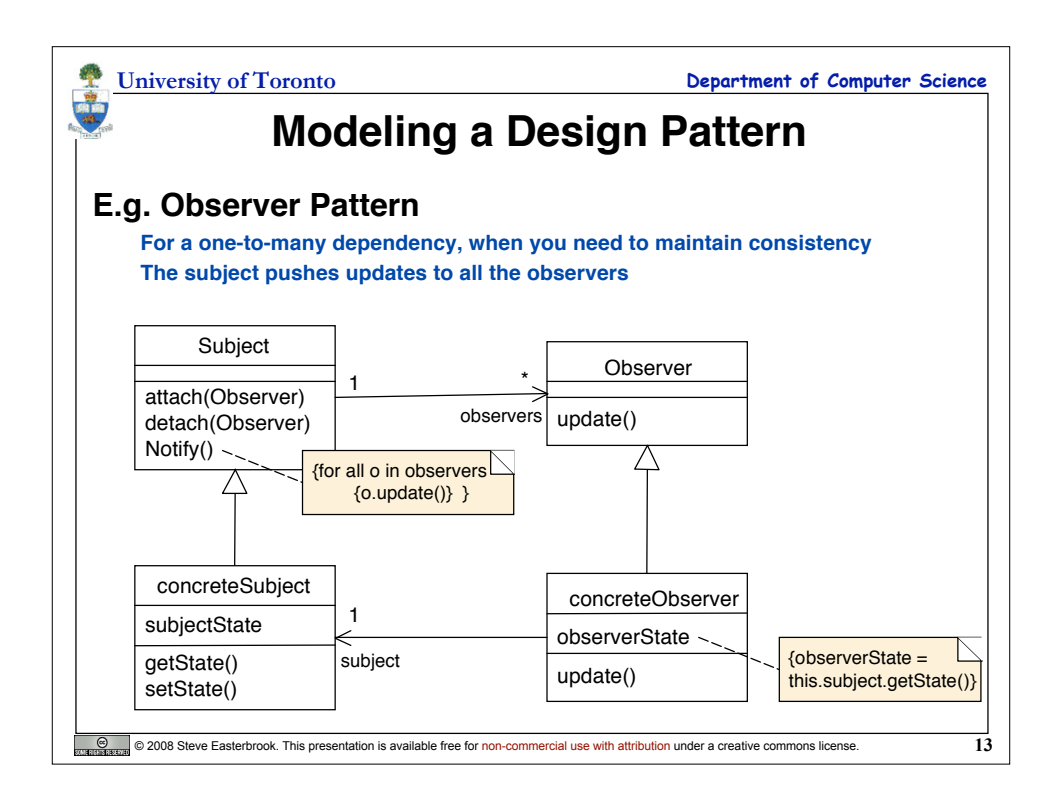

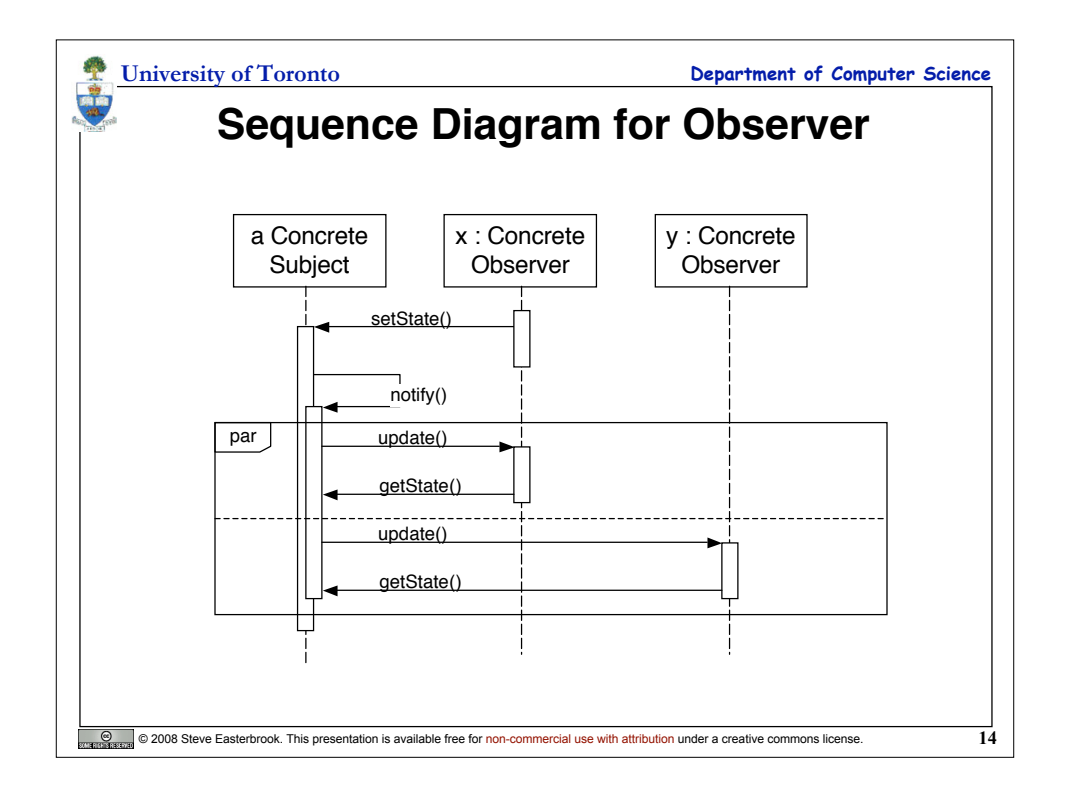

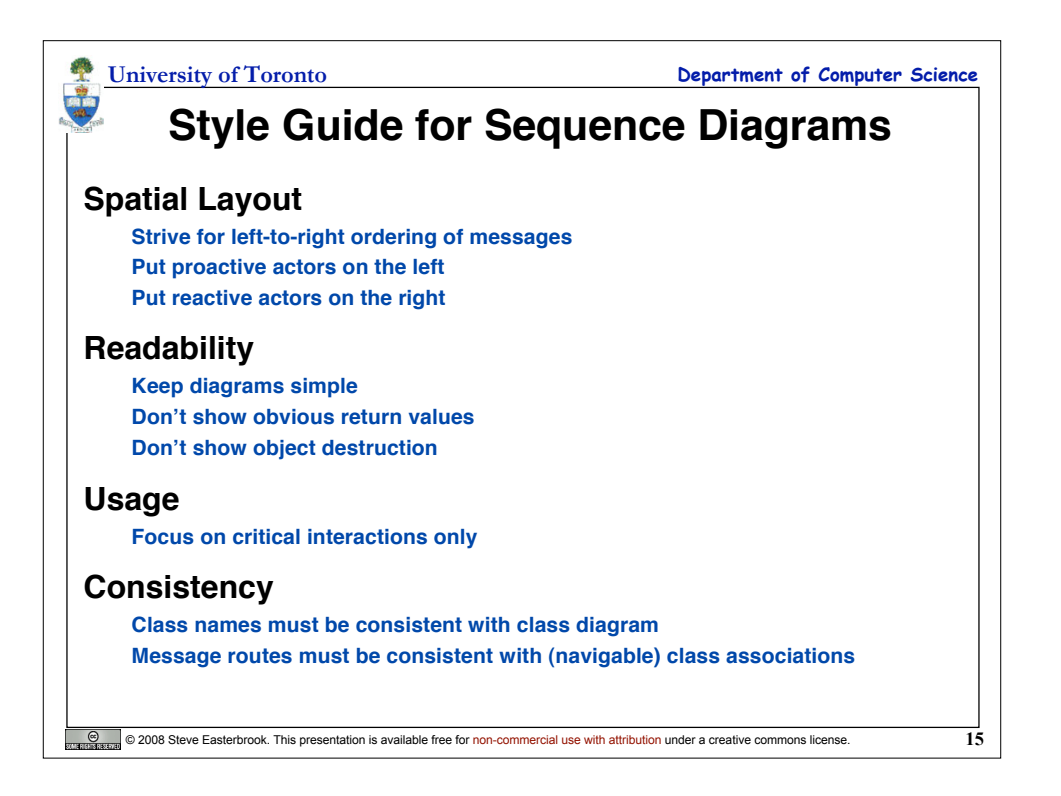

8